उम्मीदवार इस पुरितका के सबसे ऊपरी सील को खोलकर पृष्ठ संख्या 2 और 3 के मध्य स्थापित OMR उत्तर शीट को निकाल लें। परीक्षा पुस्तिका सं. : Candidates should open the top side of the seal of this Booklet and take Test Booklet No.: out the OMR Answer Sheet placed between page no. 2 and 3. परीक्षा पुरितका श्रृंखला∶ ■ **M4-R5: INTERNET OF THINGS** Test Booklet Series : **AND ITS APPLICATIONS** निर्धारित समय : 3 घंटे अधिकतम अंक: 100 **SET - 02** Time Allowed: 3 Hours Maximum Marks: 100 उत्तर शीट संं: ਸੇਕ ਰੰ Roll No.: Answer Sheet No.: प्रश्नों के उत्तर देने से पहले निम्नलिखित अनुदेशों को ध्यान से पढ़ लें।/ Read the following instructions carefully before you begin to answer the questions. उम्मीदवारों के लिए अनदेश **Instructions to the Candidates** 1. प्रश्नों के उत्तर लिखना आरंभ करने से पहले आप इस पुरितका की जाँच  $1<sup>1</sup>$ Before you start to answer the questions you must check this booklet and ensure that it contains all the pages (24) and see that no page or करके सनिश्चित कर लें कि इसमें परे पुष्ठ (24) हैं तथा कोई पुष्ठ या portion thereof is missing or repeated. If you find any defect in this उसका भाग कम या दुबारा तो नहीं आ गया है। यदि आप इस पुस्तिका में Booklet, you must get it replaced *immediately*. कोई त्रूटि पाएं, तो *तत्काल* इसके बदले दूसरी पुरितका ले।  $2.$ OMR Answer-Sheet is within the Question Booklet. Please 2. ओएमआर उत्तर-शीट प्रश्न पुरितका में ही उपलब्ध रहेगी। कृपया सुनिश्चित ensure OMR Answer-Sheet number and Test Booklet No. of करें कि ओएमआर शीट संख्या और परीक्षण परितका संख्या समान हैं। Question Paper are same. Read the instructions printed on ओएमआर शीट पर जानकारी भरने से पहले ओएमआर शीट पर छपे OMR Answer-Sheet carefully before filling the information निर्देशों को ध्यान से पढें। आपको ओएमआर उत्तर-पत्रक पर सभी विवरणों on the OMR Answer-Sheet. You must complete and code all को सही ढंग से पूरा और कोड करना होगा, ऐसा न करने पर आपकी उत्तर the details on the OMR answer sheet correctly, failing which पुरितका का मूल्यांकन नहीं किया जा सकता है। प्रश्नों का उत्तर देना शुरू your answer sheet may not be evaluated. You must also put करने से पहले आपको ओएमआर उत्तर-पत्रक पर दिये गए निर्धारित स्थान your signature on the OMR Answer-Sheet at the prescribed पर अपने हस्ताक्षर करने होंगे। इन निर्देशों का पूर्ण रूप से पालन किया place before you start answering the questions. These जाना चाहिए. ऐसा न करने पर आपकी ओएमआर उत्तर-परितका का instructions must be fully complied with, failing which, your मल्यांकन नहीं किया जा सकता है। OMR Answer-Sheet may not be evaluated. 3. इस प्रश्न-पुस्तिका में कुल 100 बहुविकल्पीय प्रश्न हैं। जो कि हिन्दी एवं  $3<sub>1</sub>$ This booklet consists of 100 Multiple Choice Questions and are printed अंग्रेजी दोनों भाषाओं में उपलब्ध है। प्रत्येक प्रश्न के 4 विकल्प दिए गए हैं, in Hindi and English language. Each question has 4 (four) alternatives (A), (B), (C) और (D)। किसी भी रिथति में प्रत्येक प्रश्न का केवल एक (A), (B), (C) and (D). In case if you find more than one correct विकल्प ही सही उत्तर है। यदि आपको एक से अधिक विकल्प सही लगें तो answer, then choose the most appropriate single option and darken सबसे अधिक उचित एक विकल्प का चुनाव करें और उत्तर शीट में सम्बंधित the appropriate circle in the answer sheet against the related question. प्रश्न के सामने वाले उपयुक्त गोले को काला करें। 4. For each correct answer One mark will be given and no negative 4. प्रत्येक सही उत्तर के लिए 1 अंक दिया जाएगा। गलत उत्तर के लिए कोई marking for incorrect answer. नकारात्मक अंकन नहीं है। 5. Use Black/Blue ball point Pen to darken the circle. Answer once 5. गोले को काला करने के लिए केवल काले/नीले बॉल प्वाइंट पेन का प्रयोग darkened is not allowed to be erased or altered. Against any question करें। गोले को एक बार काला करने के बाद इसको मिटाने या बदलने की if more than one circle is darkened, machine will allot zero mark for that question. अनमति नहीं है। यदि किसी प्रश्न के सामने एक से ज्यादा गोले काले किये 6. Do not fold answer sheet in any case. गए हों तो मशीन द्वारा उसके लिए **शून्य अंक** दिया जाएगा। 7. No rough work should be done on the Answer-Sheet. Space for 6. किसी भी रिथति में उत्तर शीट को न मोड़ें। rough work has been provided in this booklet. 7. उत्तर-पुरितका पर कोई भी रफ कार्य नहीं करना है। रफ कार्य के लिए इस 8. Mobile phones and wireless communication devices are completely पुरितका में स्थान दिया गया है। banned in the examination hall/rooms. Candidates are advised not 8. परीक्षा हॉल/कमरों में मोबाइल फ़ोन तथा बेतार संचार साधन पूरी तरह to keep mobile phones/any other wireless communication devices निषिद्ध हैं। उम्मीदवारों को उनके अपने हित में सलाह दी जाती है कि with them even in switched off mode, in their own interest. Failing to मोबाइल फ़ोन/किसी अन्य बेतार संचार साधन को रिवच ऑफ करके भी comply with this provision will be considered as using unfair means in अपने पास न रखें। इस प्रावधान का अनुपालन न करने को परीक्षा में the examination and action will be taken against them including अनूचित उपायों का प्रयोग माना जायेगा और उनके विरुद्ध कार्यवाही की cancellation of their candidature. जाएगी, जिसमें उनकी उम्मीदवारी रद्द करना भी शामिल है। 9. Candidate should not leave the examination hall/room 9. अभ्यर्थी अपनी उत्तर पुरितका पर्यवेक्षक को सौंपे बिना और अपने रोल without handing over his/her Answer-Sheet to the invigilator नंबर के सामने उचित रथान पर उपरिथति पत्रक पर हस्ताक्षर किए बिना and without signing on the attendance sheet at proper place परीक्षा हॉल/कक्ष से बाहर नहीं जा सकता। इसके अलावा अभ्यर्थी को against your roll number. Further candidate should also उपरिथति पत्रक पर हस्ताक्षर करने से पहले यह भी सुनिश्चित करना ensure that booklet no., booklet series and OMR Answer-चाहिए कि बुकलेट नंबर, बुकलेट सीरीज और ओएमआर उत्तर पुरितका Sheet No. are correctly written on attendance sheet before संख्या सही ढंग से लिखी गई हो। ऐसा ना करने पर, ओएमआर उत्तर signing on it, failing in doing so, may lead to disqualification/ पुरितका को अमान्य माना जाएगा/मूल्यांकन नहीं किया जा सकता है। no evaluation of OMR Answer-Sheet will be done.

जब तक आपसे कहा न जाए तब तक प्रश्न-पूरितका न खोलें / DO NOT OPEN THE QUESTION BOOKLET UNTIL YOU ARE TOLD TO DO SO.

उम्मीदवार का नाम/Name of Candidate : \_

- एक मॉडरेटर की भूमिका है:  $\mathbf{1}$ .
	- समूह पर ध्यान दे  $(A)$
	- सचारू रूप से चर्चा करना  $(C)$

The role of a moderator is:

- (A) Focus on group
- (C) Smooth running of discussion (D) All of these
- IoT आर्किटेक्चर के प्रभावी चरण क्या हैं?  $2<sub>1</sub>$ 
	- इंटरनेट गेटवे. एज इनफार्मेशन  $(A)$
	- सेंसर और एक्ट्यूएटर  $(B)$
	- डाटा सेंटर और क्लाउड विश्लेषण  $(C)$
	- (D) ये सभी

What are the effective stages of IoT architecture?

- (A) Internet gateway, Edge information
- (B) Sensors and Actuators
- (C) Data center and cloud analysis
- (D) All of these

किस प्रकार का IoT संचार मॉडल द्वि-दिशात्मक और पूर्ण द्वैध है ?  $3.$ 

- (B) रिक्वेस्ट रिस्पांस पब्लिश-सब्सक्राइब  $(A)$
- एक्सक्लूसिव पेअर  $(C)$ (D) पुश-पुल

Which type of IoT communication model is bi-directional and fully duplex?

- (A) Publish-Subscribe (B) Request - Response
- (C) Exclusive Pair (D) Push-Pull
- lpv4 और lpv6 इंटरनेट प्रोटोकॉल द्वारा कौन सी एड़ेस स्कीमों का उपयोग किया जाता है?  $4.$ 
	- (B) 32-बिट और 128-बिट (A) 128-बिट और 16-बिट
	- (D) 16-बिट और 128-बिट 32-बिट और 64-बिट  $(C)$

Which address schemes are used by lpv4 and lpv6 internet protocols?

- $(A)$  128-bit and 16-bit (B) 32-bit and 128-bit
- $(C)$  32-bit and 64-bit  $(D)$  16-bit and 128-bit
- IoT आर्किटेक्चर के लिए प्रयुक्त प्रोटोटाइप हार्डवेयर है/हैं: 5.
	- (A) रास्पबेरी पाई (D) ये सभी (B) Arduino Uno  $(C)$ क्यूबी बोर्ड The prototype hardware used for IoT architecture is/are:
	- (A) Raspberry Pi (B) Arduino Uno (C) Cubie Board (D) All of these
- (B) गतिशीलता का प्रबंधन
- (D) ये सभी
- Managing the dynamics  $(B)$ 
	-
- 8051 है: 6.
	- (A) 4-बिट माइक्रोकंट्रोलर
	- (C) 12-बिट माइक्रोकंटोलर 8051 is:
	- (A) 4-bit Microcontroller
	- (C) 12-bit Microcontroller
- (B) 8-बिट माइक्रोकंट्रोलर
- (D) 16 बिट माइक्रोकंट्रोलर
- (B) 8-bit Microcontroller
- (D) 16 bit Microcontroller

- $\overline{7}$ . बार कोड सिस्टम में
	- (A) रीडिंग के लिए किसी लाइन ऑफ साइट की आवश्यकता नहीं है
	- आर एफ आई डी प्रणाली के समान  $(B)$
	- (C) रीडर किसी भी एंगल से रीड कर सकता है
	- (D) रीडिंग के लिए लाइन ऑफ साइट की आवश्यकता होती है
	- In bar code system
	- (A) No line of sight required for reading
	- (B) Same as RFID system
	- (C) From any angle reader can read
	- (D) Line of sight required for reading
- वायरलेस नेटवर्क प्रकार जो उद्योगों में IoT नियोजन को बढ़ावा देते हैं, वे हैं: 8.
	- (A) सेलुलर (2 जी-5 जी) नेटवर्क प्रोटोकॉल
	- (B) ब्लूट्रथ
	- (C) निकट-क्षेत्र संचार
	- (D) ये सभी

The wireless network types that promote IoT deployment in industries are:

- (A) Cellular (2G-5G) network protocols
- (B) Bluetooth
- (C) Near-field communication
- (D) All of these
- नेतृत्व की विशेषता/लक्षण हैं:  $9<sub>-</sub>$ 
	- (A) लोगों को प्रभावित करना
	- (C) एक सामान्य लक्ष्य प्राप्त करना
	- The leadership trait/traits is/are:
	- (A) To influence people
	- (C) To achieve a common goal
- (B) अनुयायियों का मार्गदर्शन करना
- (D) ये सभी
- (B) To guide followers
- (D) All of these
- 10. एम्बेडेड C में टर्नरी ऑपरेटर के लिए सही विकल्प चुनें:
	- (A) टर्नरी स्थिति के आधार पर
	- (B) कंडीशन? एक्सप्रेशन1: एक्सप्रेशन2
	- (C) कंडीशन? एक्सप्रेशन1 <एक्सप्रेशन2
	- (D) लुप निष्पादन के अनुरूप

Choose the correct option for the ternary operator in embedded C:

- (A) Based on ternary condition
- (B) condition? Expression1: Expression2
- (C) condition? Expression1 < Expression2
- (D) Similar to execution of a Loop
- **11.** दिए गए C कोड का आउटपुट है:

```
 The output of given C code is: 
     #include 
     int main () 
     { 
    int x=1, y = 1, z;
    Z = X++ + V;
    printf ("%d, %d", x, y);
     } 
    (A) x=1, y=1 (B) x=2, y=1 (C) x=1, y=2 (D) x=2, y=212. मिम्रलिखित में से किस ऑपरेटर की सर्वोच्च प्राथमिकता है?
    (A) == and! = (B) तार्किक (C) Relational (D) अंकगणित
     Which of the following operators have the highest precedence? 
    (A) = and! = (B) Logical (C) Relational (D) Arithmetic
13. निम्नलिखित में से कौन सा ऑपरेटर बिटवाइज़ ऑपरेटर नहीं है?
 (A) * (B) && (C) || (D) <<
     Which of the following operators isn't a bitwise operator? 
(A) * (B) && (C) || (D) <<
14. LDR सेंसर निम्न से बने होते हैं:
    (A) सेमीकंडक्टर (B) पीबीएस (C) लेड सल्फाइड (D) ये सभी
     LDR Sensors are made of: 
     (A) Semiconductor (B) PbS (C) Lead Sulfide (D) All of these
```
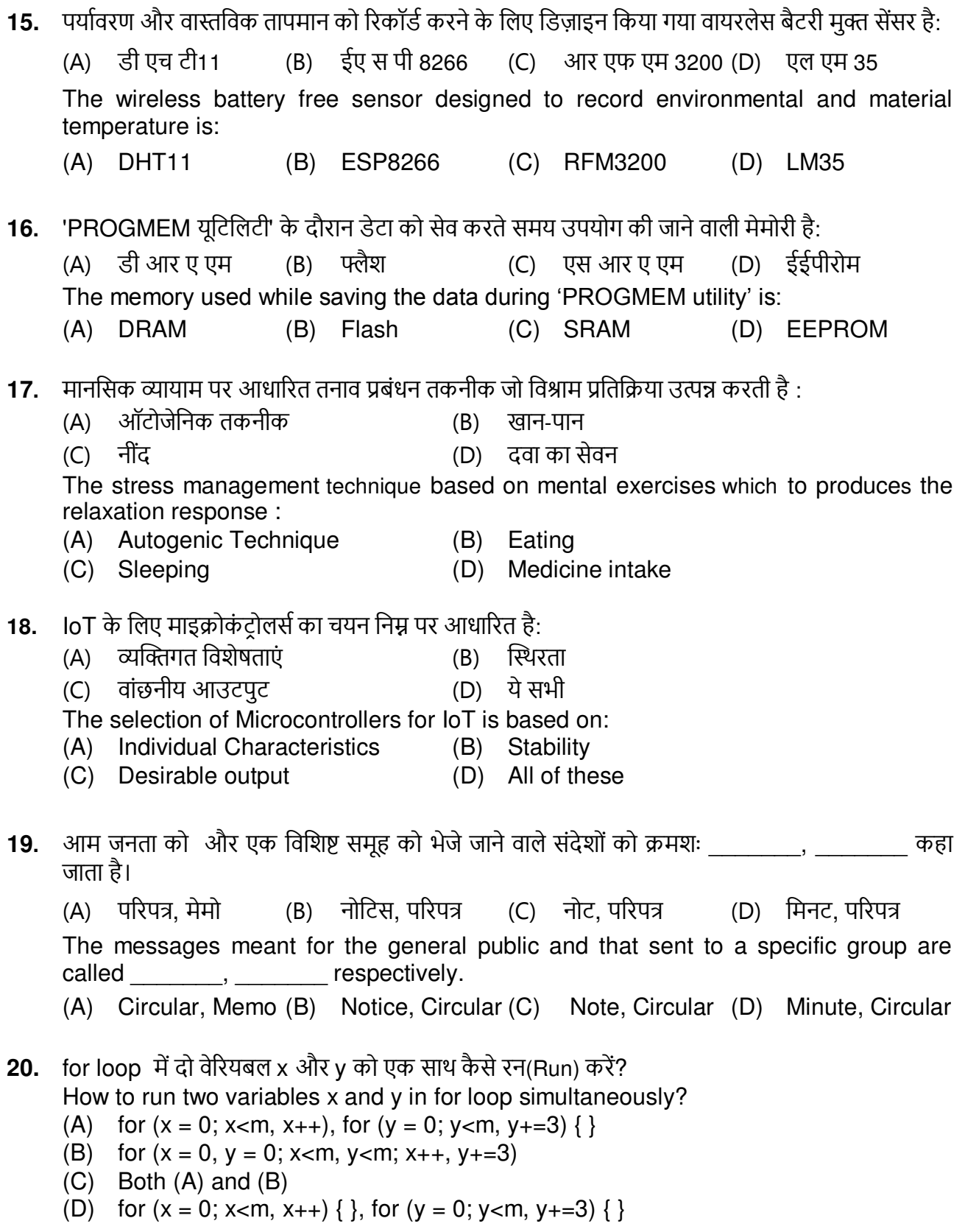

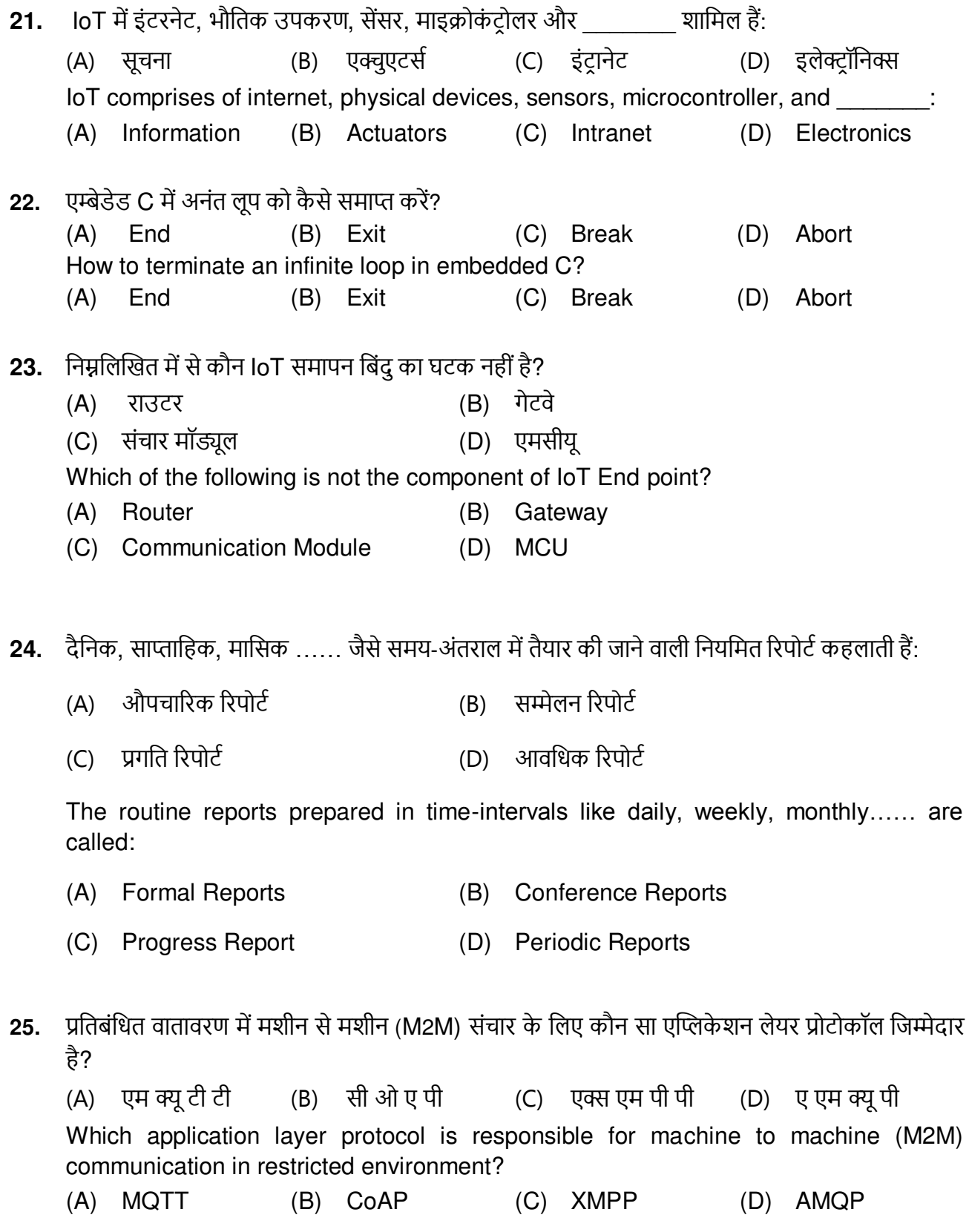

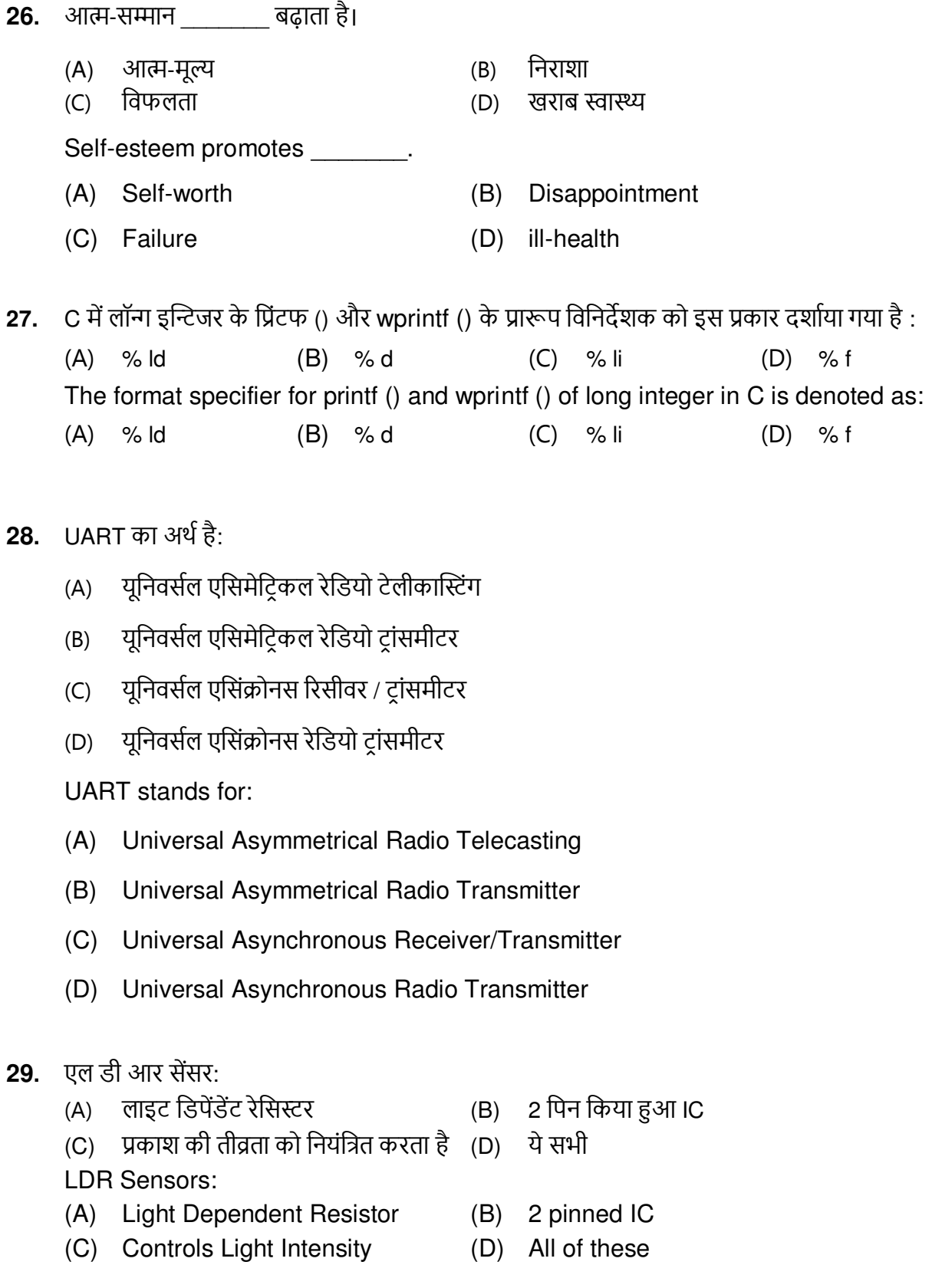

30. दिए गए C कोड में, लूप के लिए निष्पादित करता है: In the given C code, for loop executes for: #include void main () ſ int  $x=10$ : for  $( ; ; )$  { printf("%d\n",x):} <sup>}</sup>  $(A)$  10 times  $(C)$  infinite (D) Zero  $(B)$  9 times loT तापमान मानीटरी निम्न से संबंधित है:  $31.$ (A) एनालॉग से डिजिटल रूपांतरण (B) समय की बचत (C) रीयल टाइम सिस्टम (D) ये सभी The IoT temperature monitoring is related to: (A) Analog to Digital conversion  $(B)$ Save time (D) All of these (C) Real Time system IoT इंटीग्रेटेड डेवलपमेंट एनवायरनमेंट (IDE) और ट्रल्स कौन सा है?  $32.$ (D) पी एच पी (A) एच टी एम एल (B) पास्कल अरडइनो  $(C)$ Which is IoT integrated development environment (IDE) and tools? (C) Arduino (B) Pascal  $(A)$  HTML  $(D)$  PHP 33. हम ऐरे को कैसे प्रारंभ कर सकते हैं? (A) इनीशियालाइज़िंग (B) असाइनिंग ऐरे (C) फैक्टरिंग एंड ऐरे (D) ऐरे को पॉपुलेट करके How can we initialize the array? (A) Initializing (B) Assigning array (C) Factoring and array (D) Populating an array 34. संचार प्रक्रिया में निम्न शामिल हैं: ्रोषक (डिकोडर)  $\Rightarrow$  चैनल  $\Rightarrow$ रिसीवर (एनकोडर)  $\Rightarrow$ प्रतिक्रिया  $\Rightarrow$  फीडबैक  $(A)$ प्रेषक (एनकोडर)  $\Rightarrow$ चैनल  $\Rightarrow$  रिसीवर (डिकोडर)  $\Rightarrow$  प्रतिक्रिया  $\Rightarrow$  फीडबैक  $(B)$ प्रेषक (एनकोडर)  $\Rightarrow$  चैनल  $\Rightarrow$  रिसीवर (प्रतिक्रिया)  $\Rightarrow$  डिकोडर  $\Rightarrow$  फीडबैक  $(C)$ (D) प्रेषक (प्रतिक्रिया)  $\Rightarrow$  चैनल  $\Rightarrow$  रिसीवर (डिकोडर)  $\Rightarrow$  एन्कोडर  $\Rightarrow$  फीडबैक The communication process comprises of: (A) Sender (Decoder)  $\Rightarrow$  channel  $\Rightarrow$  Receiver (Encoder)  $\Rightarrow$  Response  $\Rightarrow$  Feedback (B) Sender(Encoder)  $\Rightarrow$  channel  $\Rightarrow$  Receiver(Decoder)  $\Rightarrow$  Response  $\Rightarrow$  Feedback (C) Sender (Encoder)  $\Rightarrow$  channel  $\Rightarrow$  Receiver (Response)  $\Rightarrow$  Decoder  $\Rightarrow$  Feedback

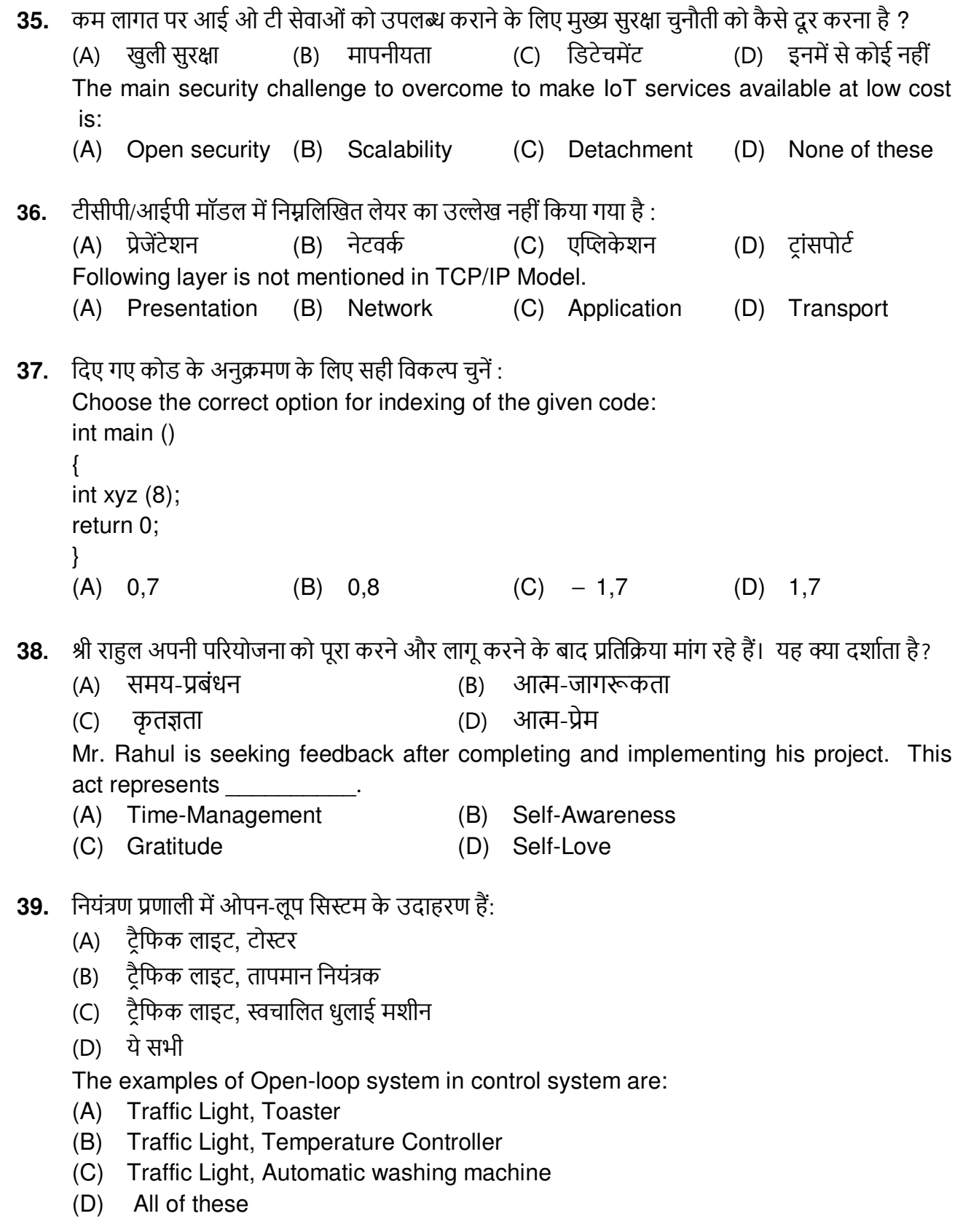

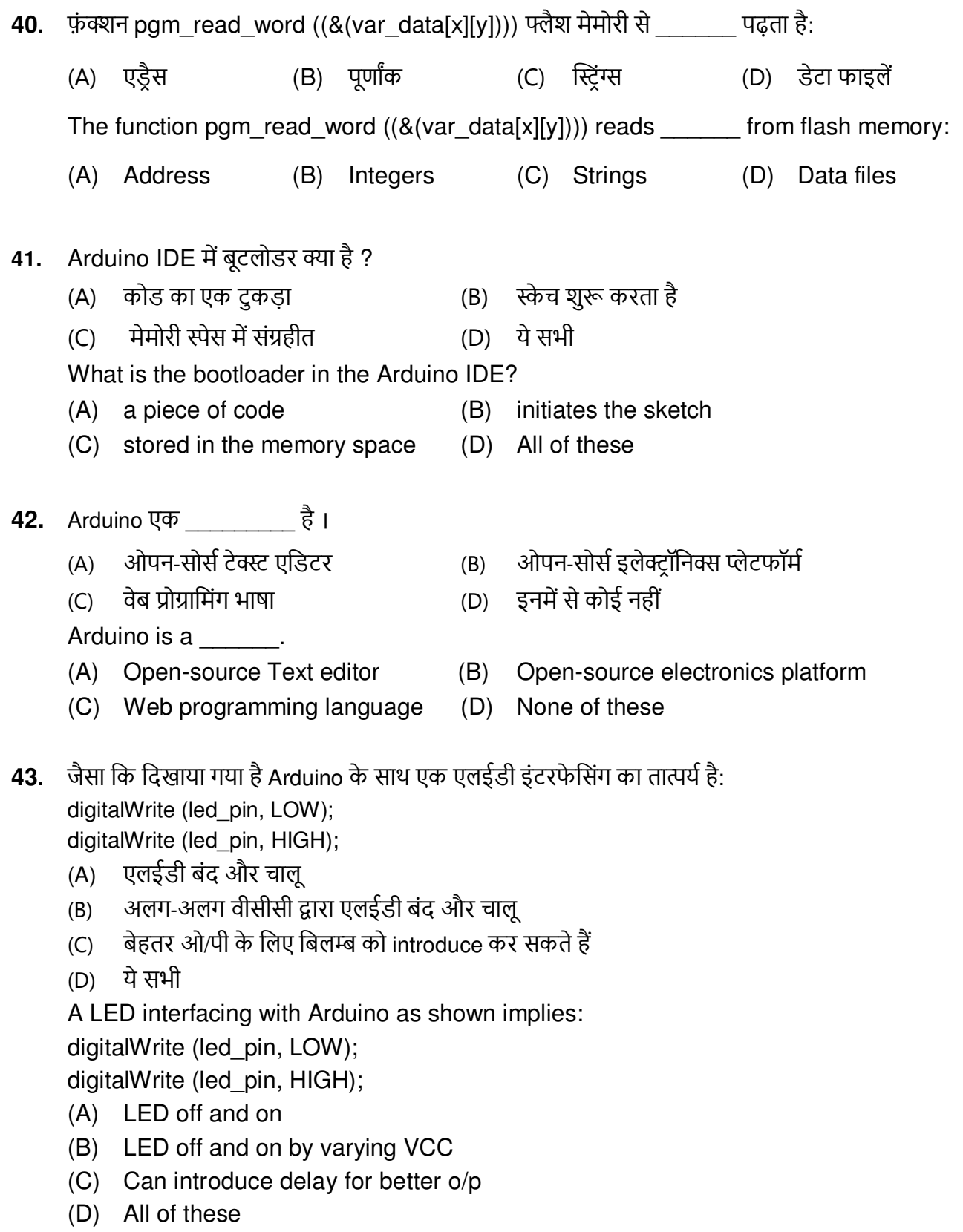

- 44. SQ3R रीडिंग कॉम्प्रिहेंशन विधि में तीन R क्या हैं?
	- (A) पढ़ें, याद करें, और समीक्षा करें (Read, Recite, and Review)
	- पढ़ें. याद रखें. और समीक्षा करें (Read. Remember, and Review)  $(B)$
	- पढ़ें. याद करें. और पनराविर्ती करें( Read. Recite. and Recall)  $(C)$
	- (D) पढ़ें, याद करें, और बनाए रखें (Read, Recite, and Retain)

What are three R's in SQ3R reading comprehension method?

- (A) Read, Recite, and Review
- (B) Read, Remember, and Review
- (C) Read, Recite, and Recall
- (D) Read, Recite, and Retain

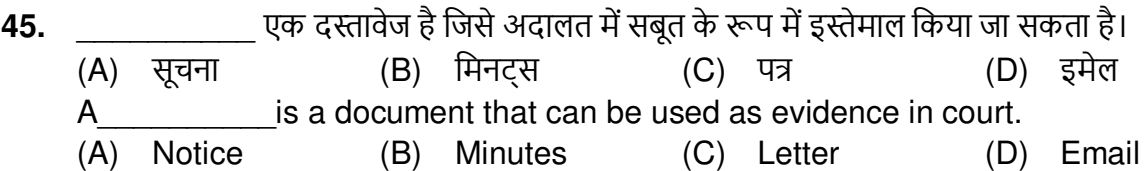

- IoT आर्किटेक्चर में पब्लिक क्लाउड कंप्यूटिंग की भूमिका है: 46.
	- ऑन-प्रिमाइसेस होस्टिंग की आवश्यकता  $(A)$
	- रिमोट प्रोसेसिंग पावर  $(B)$
	- (C) उन्नत अंतर-डिवाइस संचार
	- (D) (B) और (C) दोनों

The role of public cloud computing in the IoT architecture is:

- (A) Need for on-premises hosting
- (B) Remote processing power.
- (C) Enhanced inter-device communication
- $(D)$  Both  $(B)$  and  $(C)$
- 47. संचार माध्यम के रूप में ईमेल की अनिवार्य विशेषता है /विशेषताएं हैं :
	- (A) स्वचालित फाइलिंग (B) संदेश की प्रतियां भेजने की सुविधा
	- (C) स्वचालित पनर्प्राप्ति (D) ये सभी

The essential feature/features of an email as communication medium is/are:

- (A) Automatic filing (B) Facility to send copies of message
- (C) Automatic retrieval (D) All of these
- कौन सा ज्ञापन का समानार्थी नहीं है? 48.
	- (A) परिपत्र (D) मिनट संदेश  $(B)$  ज्ञापन  $(C)$ Which is not the synonym of memo?
	- (D) Minute (A) Circular (B) Memorandum (C) Message

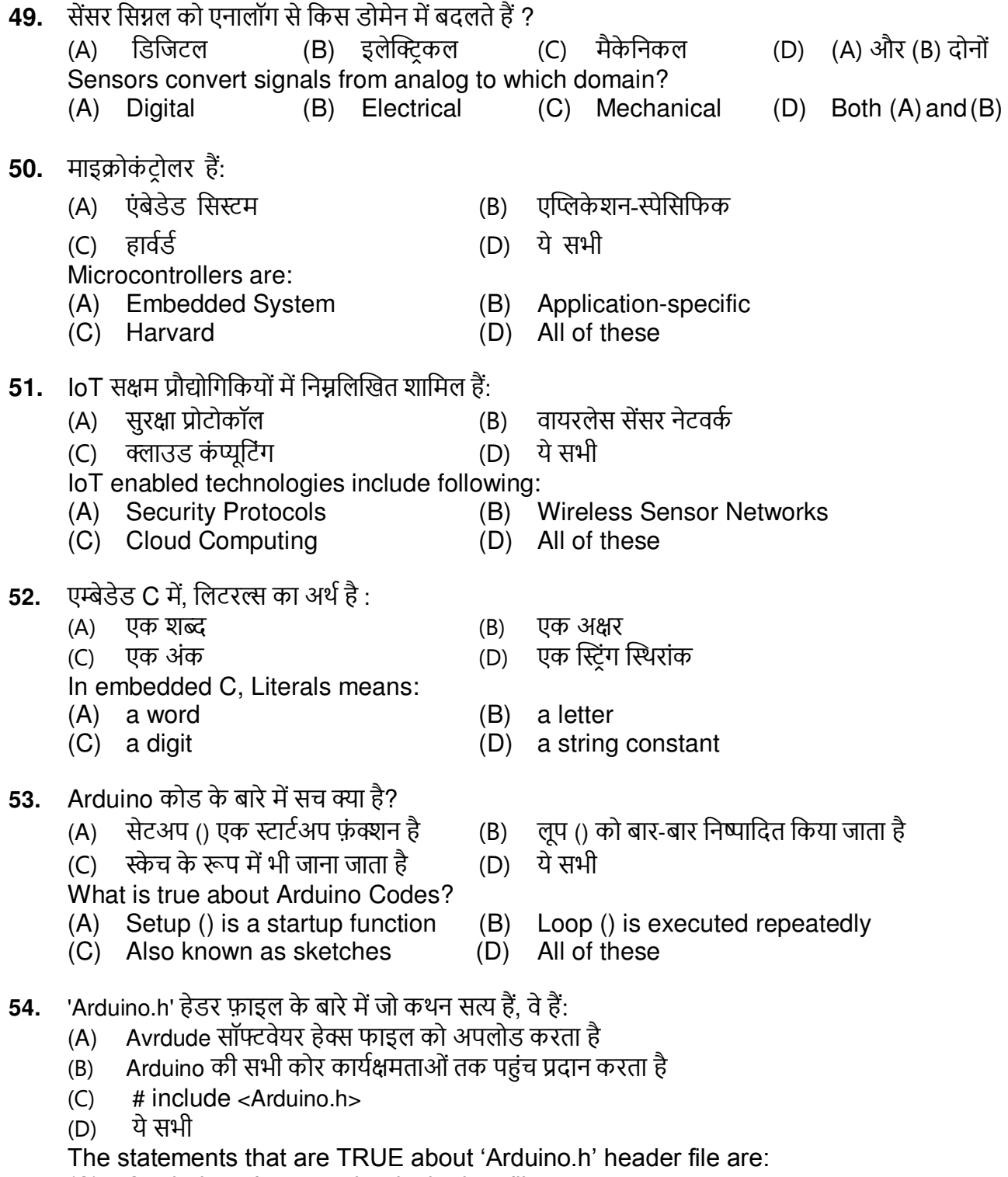

- 
- (A) Avrdude software uploads the hex file<br>(B) Gives access to all of Arduino's core functionality
- $\overrightarrow{C}$  #include <Arduino.h>
- $(D)$  All of these

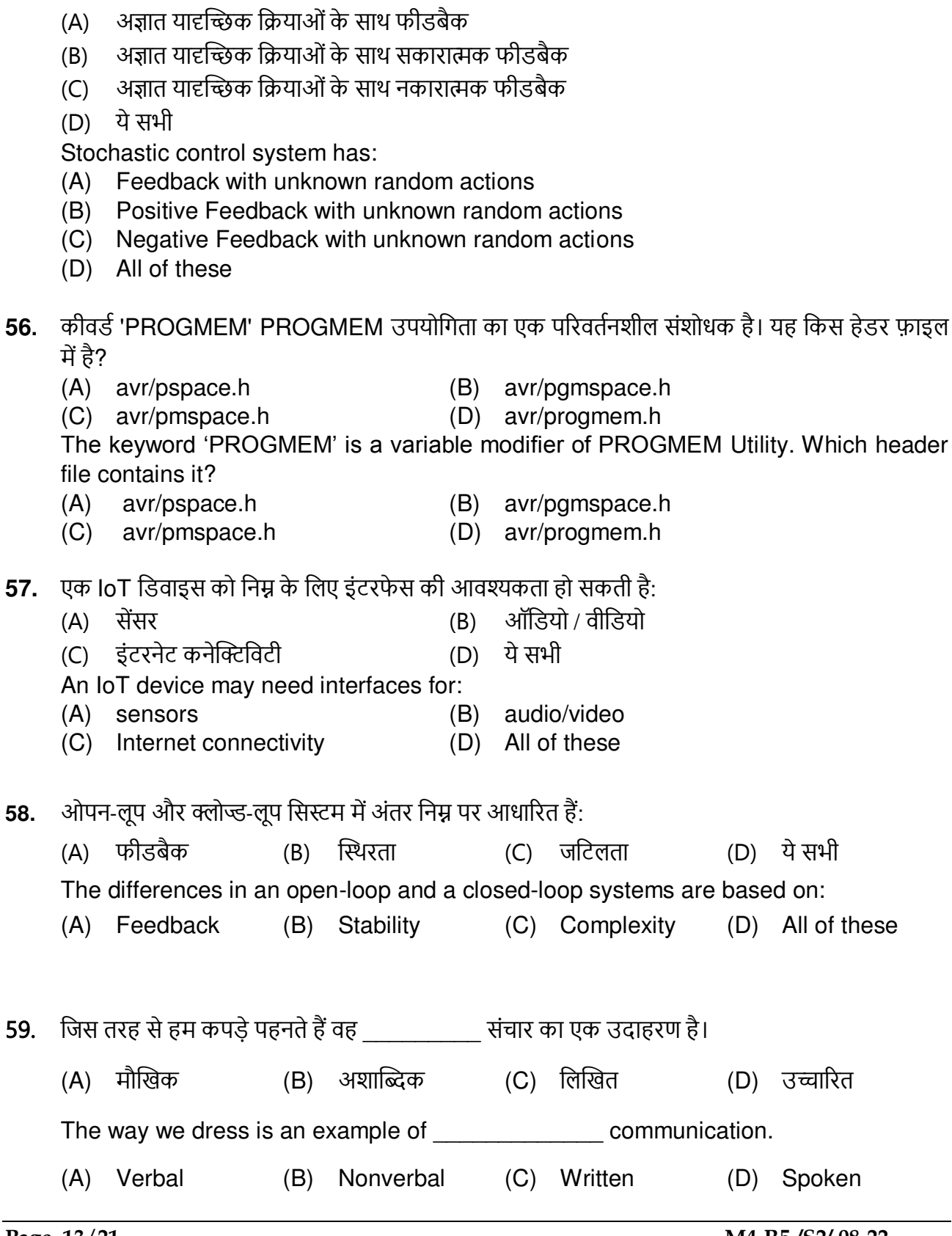

55. स्टोकेस्टिक नियंत्रण प्रणाली है:

**60.** IoT समर्थन करता है: (A) क्लाउड कंप्यूटिंग (B) ब्लॉक-चेन टेक्नोलॉजी  $(C)$  हेटा एनालिटिक्स (D) ये सभी The IoT supports: (A) Cloud computing (B) Block-chain Technology (C) Data Analytics (D) All of these **61.** MQ135 सेंसर है : (B) गैस सेंसर (A) एआई डिटेक्टर (C) वायु प्रदूषण मॉनिटरी  $(D)$   $(B)$   $3\overline{d}$   $( C)$ MO135 Sensor is: (A) Al detector (B) Gas Sensor (C) Monitors Air Pollution  $(D)$   $(B)$  and  $(C)$ 62. ऐरे वाले C प्रोग्राम का सही विकल्प चुनें: Choose the correct option of C program having array: int main  $()$  $\{$ int xyz  $(4) = [10, 20, 30, 40]$ ; printf ("%d", xyz $(1)$ ); }  $(A)$  0 (B) Compile error  $(C)$  10  $(D)$  20 63. एक वाक्य में, विषय के बारे में संचार करता है और कि बारे में बात करता है (B) वाक्य, क्रिया (A) विधेय. वाक्य (C) वाक्य, विषय (D) विधेय, विषय In a sentence, subject communicates about \_\_\_\_\_\_\_ and predicate talks about . (A) predicate, sentence (B) sentence, verb (C) sentence, subject (D) predicate, subject 64. आईता संवेदक संबंधित है : (A) ਤੀ एच टी11 (B) हाइग्रोमीटर (C) प्रति मिलियन भाग या सापेक्ष आर्द्रता (D) ये सभी Humidity Sensor is related to:  $(A)$  DHT11 (B) Hygrometer (C) Parts Per Million or Relative Humidity (D) All of these

स्वयं के साथ संचार को विकास कहा जाता है 65. (B) इंटापर्सनल (C) अवैयक्तिक (D) औपचारिक (A) इंटरपर्सनल Communication with oneself is called (A) Interpersonal (B) Intrapersonal (C) Impersonal (D) Formal जब EN लाइन दिखाती है और RS लाइन होती है, तो LCD डेटा के टेक्स्ट 66. फॉर्म को प्रदर्शित करता है: (A) 0 से 1 संक्रमण और उच्च (B) 1 से 0 संक्रमण और उच्च (C) 0 से 1 संक्रमण और कम (D) 1 से 0 संक्रमण और कम LCD displays the text form of data when EN line shows \_\_\_\_\_\_\_\_\_\_ and RS line  $\mathsf{is} \qquad \qquad \mathsf{:}$ (A) 0 to 1 transitions & High (B) 1 to 0 transitions & High (D) 1 to 0 transitions & Low (C) 0 to 1 transitions & Low 67. निम्नलिखित भाषाओं का उपयोग करके Arduino को प्रोग्राम किया जा सकता है: (A) पायथन  $(B)$   $C_{++}$ (C) (A) और (B) दोनों (D) उपरोक्त में से कोई नहीं Arduino can be programmed using following languages:  $(A)$  Python  $(B)$   $C_{++}$  $(C)$  Both  $(A)$  and  $(B)$ (D) None of the above 68. "Hello friend" फ्लैश मेमोरी में संग्रहीत किया जाएगा इसकी पुष्टि कौन सा मैक्रो करता है ? (A) Serial. Print (F ("Hello Friend")); (B) Serial. Print (A ("Hello Friend")); (C) Serial. Print (C ("Hello Friend")); (D) Serial. Print (N ("Hello Friend")); Which macro confirms "Hello friend" will be stored in the Flash memory: (A) Serial. Print (F ("Hello Friend")); (B) Serial. Print (A ("Hello Friend")); (C) Serial. Print (C ("Hello Friend")); (D) Serial. Print (N ("Hello Friend"));

- **69.** एक IoT प्रोटोकॉल में शामिल नहीं है:
	- (A) नेटवर्क / इंटरनेट प्रोटोकॉल लेयर
	- (B) लिंक लेयर प्रोटोकॉल
	- (C) एप्लीकेशन लेयर प्रोटोकॉल
	- (D) सेशन लेयर प्रोटोकॉल
	- An IoT protocols does not include:
	- (A) Network / Internet protocol layer
	- (B) Link layer protocol
	- (C) Application layer protocol
	- (D) Session layer protocol
- **70.** If-Else और स्विच केस स्टेटमेंट में अंतर है :
	- (A) If-Else बाइनरी search को लागू करता है
	- (B) स्विच-केस linear search को लागू करता है
	- (C) If-Else के अंदर कई निर्णयों के लिए कई स्टेटमेंट्स का उपयोग किया जा सकता है
	- (D) स्विच केस के अंदर कई निर्णयों के लिए कई स्टेटमेंटस का उपयोग किया जा सकता है

The difference in If-Else and switch case statement is:

- (A) If-Else enforces binary search
- (B) Switch-case enforces linear search
- (C) Multiple statements can be used for numerous decisions inside If-Else
- (D) Multiple statements can be used for numerous decisions inside switch case

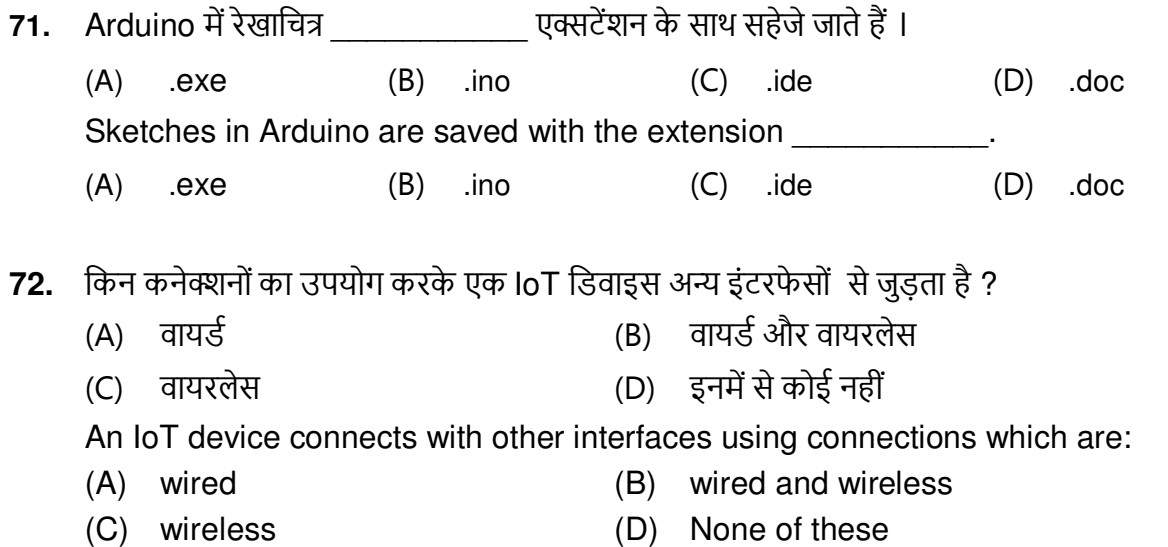

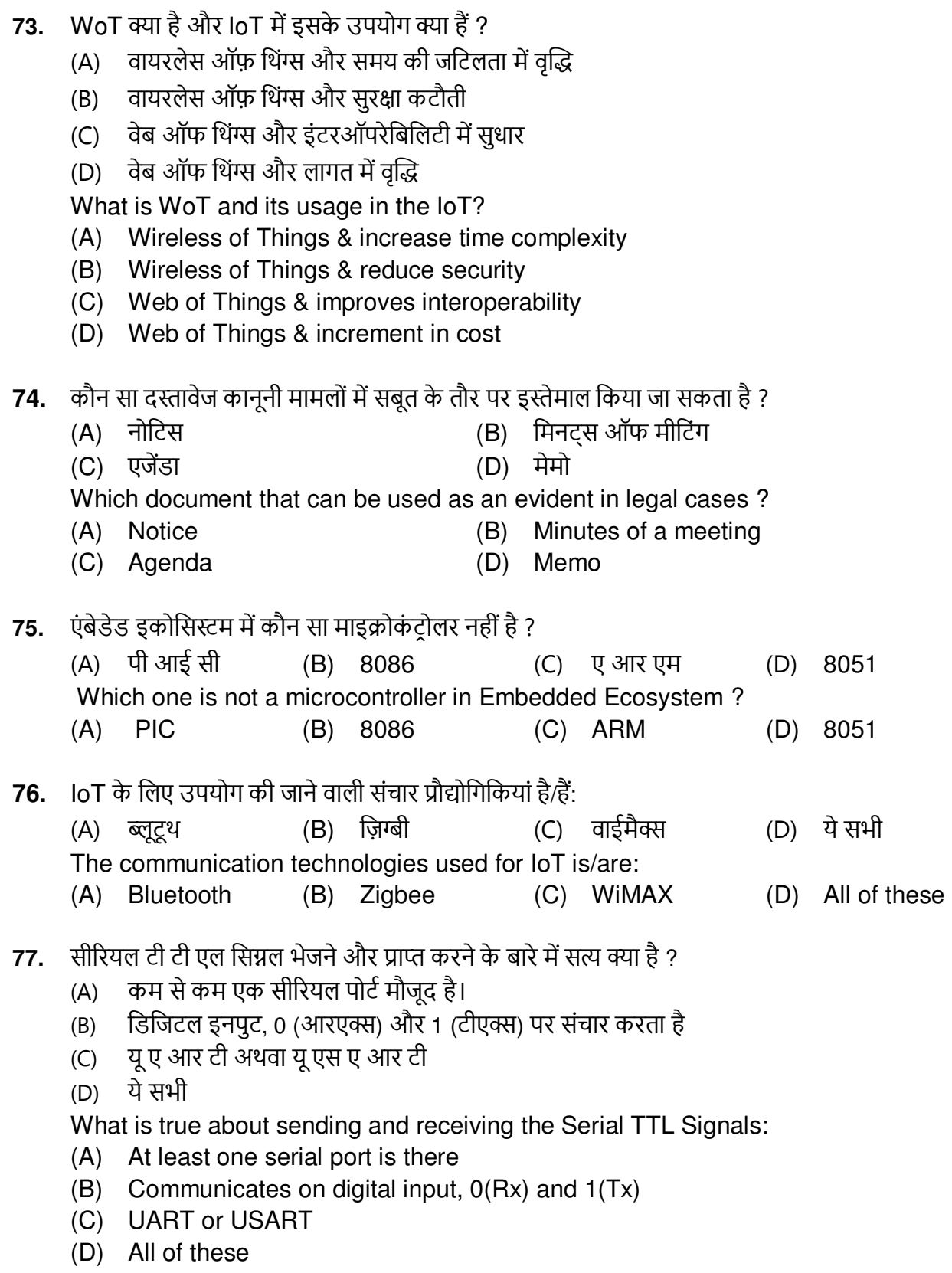

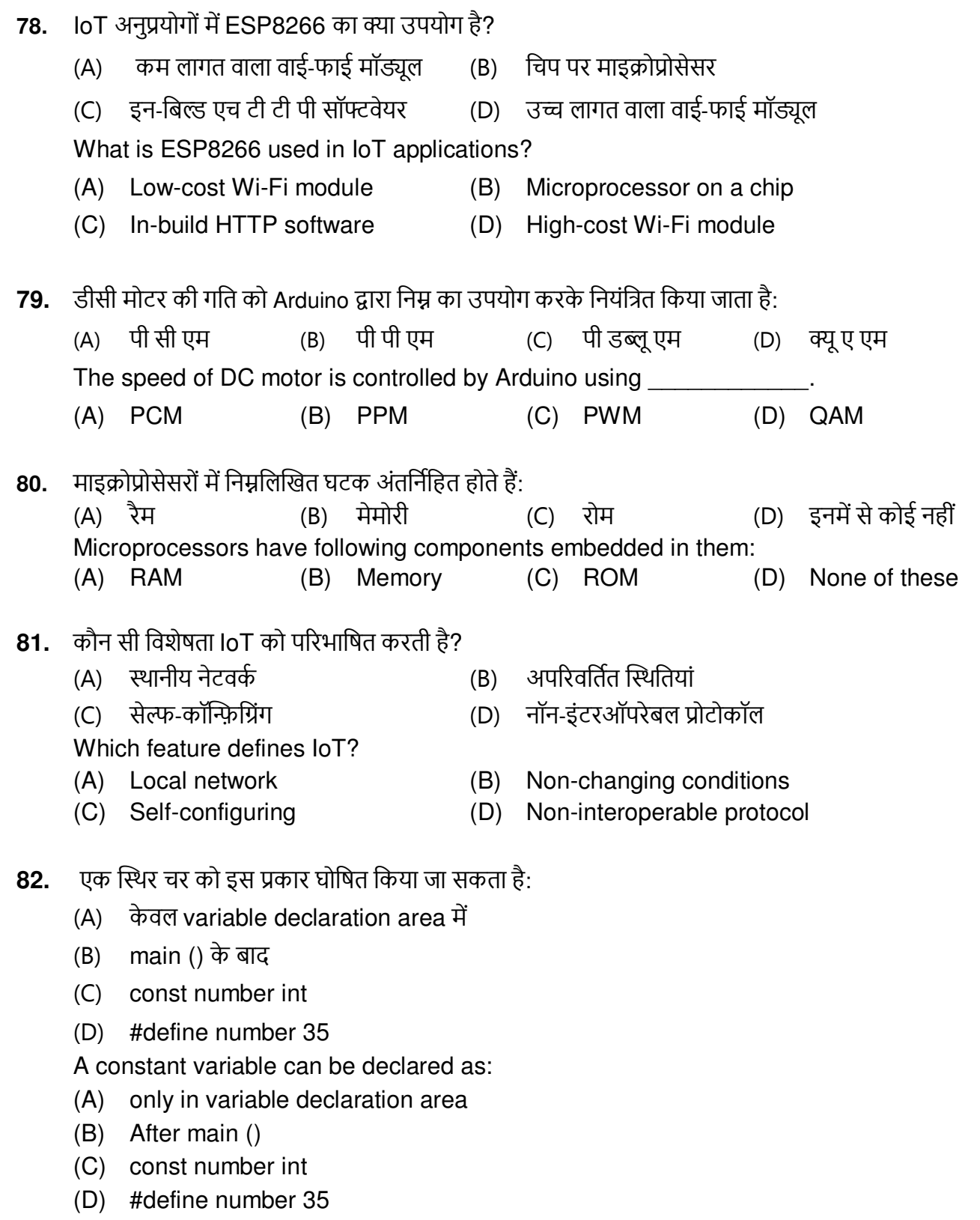

83. IoT, IoT टर्मिनल उद्योग के निर्माण को बढ़ावा देता है ........................ (B) नेटवर्क (D) थिंग्स (A) डिवाइस (C) क्लस्टर IoT promotes the creation of IoT terminal industry (A) Devices (B) Network (C) Clusters (D) Things अध्ययन ज्ञान प्राप्त करने की एक कला है। यह मल रूप से लिए साथ प 84. (C) डीकोड (A) एनकोड (D) इनमें से कोई नहीं (B) अनुवाद Reading is an art to bring in knowledge. It basically (A) Encodes (B) Translates (C) Decodes (D) None of these 85. पैरालैंग्वेज मेटा-कम्युनिकेशन का एक हिस्सा है जो गैर-मौखिक संचार से संबंधित है। इसे बाद के के रूप में भी जाना जाता है: (B) प्रोसोडी हैप्रिक्स (D) वोकलिक्स (A) काव्य  $(C)$ Paralanguage is a part of meta-communication that deals with non-verbal communication. Also known as many communication. (C) Haptics (A) Poetry (B) Prosody (D) Vocalic माइक्रोकंट्रोलर्स में, एक्सटर्नल एक्सेस का उपयोग किसके लिए किया जाता है ? 86. (A) विद्युत आपूर्ति (B) लैच (D) पेरिफेरल्स (C) मेमोरी इंटरफेसिंग In Microcontrollers, external access is used for: (A) Power supply (B) Latches (C) Memory Interfacing (D) Peripherals इंटरफेसिंग करते समय कीबोर्ड पिन रुकावट पैदा कर सकता है जिसे कहा जाता है : 87. (B) सॉफ्टवेयर इंटरप्ट (A) टाइमर इंटरप्र (C) एक्सटर्नल हार्डवेयर इंटरप्ट (D) इंटरफेसिंग इंटरप्ट Keyboard pins while interfacing can cause interrupt called as: (A) Timer Interrupt (B) Software Interrupt (C) External Hardware Interrupt (D) Interfacing Interrupt नियंत्रण वाल्व में स्प्रिंग का मल कार्य क्या है? 88. प्रवाह को चिह्नित करें  $(A)$ (B) सिग्नल दबाव के अनुसार वाल्व की स्थिति के लिए डायाफ्राम का विरोध करें हवा की विफलता होने पर वाल्व बंद कर दें  $(C)$ (D) हवा की विफलता होने पर वाल्व खोलें What is the basic function of the spring in a control valve? (A) Characterize flow (B) Oppose the diaphragm to position the valve according to signal pressure (C) Close the valve if air failure occurs (D) Open the valve if air failure occurs

- 89. हमलों और खतरों के प्रति IoT डिवाइस संवेदनशील होते हैं। उनमें से एक क्रिप्नेनालिसिस अटैक है जिसका अर्थ है:
	- (A) एन्क्रिप्शन जानकारी को पुनर्प्राप्त करके
	- (B) malicious कोड इंजेक्ट करें
	- (C) एन्क्रिप्शन को तोडने के लिए सिफरटेक्स्ट खोजें
	- (D) हार्डवेयर के साथ छेडछाड

loT devices are vulnerable to attacks and threats. One of them is Cryptanalysis attack that means:

- (A) By recovering the encryption information
- (B) Inject malicious codes
- (C) Find ciphertext to break the encryption
- (D) Tamper with the hardware
- 90. ऐरे के चौथे एलिमंट तक पहुँचने के लिए सही विकल्प चुनें:

Choose the correct option to access the 4<sup>th</sup> element of the array :

int  $z$  [30]:

int \*pz;

- $pz = z$ ;
- $(A) * (z+3)$ (B) z [3]  $(C)$  pz [3]  $(D)$   $*(\text{*}p\text{z+3})$
- 91. किसी व्यक्ति के व्यवहार और दृष्टिकोण का वर्णन करने वाली स्थायी विशेषता व्यक्त कहलाती है।
	- $(A)$  शिक्षा व्यक्तित्व लक्षण  $(B)$
	- (C) वित्तीय स्थिति (D) जॉब प्रोफाइल

The enduring feature that describes an individual's behavior and attitude is called

- (A) Education (B) Personality Traits
- (C) Financial Status (D) Job Profile
- वे प्रमुख विशेषताएं जिन पर OSI और TCP/IP मॉडल भिन्न हैं: 92.
	- (A) ओ एस आई मॉडल स्वतंत्र जेनेरिक प्रोटोकॉल है और टी सी पी/आई पी संचार प्रोटोकॉल है
	- ओ एस आई मॉडल में, टांसपोर्ट लेयर डिलीवरी की गारंटी देता है  $(B)$
	- (A) और (B)  $(C)$
	- (D) टी सी पी/आई पी मॉडल में 7 परतें होती हैं

The major characteristics on which OSI and TCP/IP model differs:

- (A) OSI model is independent generic protocol & TCP/IP is communication protocol
- (B) In OSI model, Transport layer guarantees the delivery
- $(C)$   $(A)$  and  $(B)$
- (D) TCP/IP model consists of 7 layers

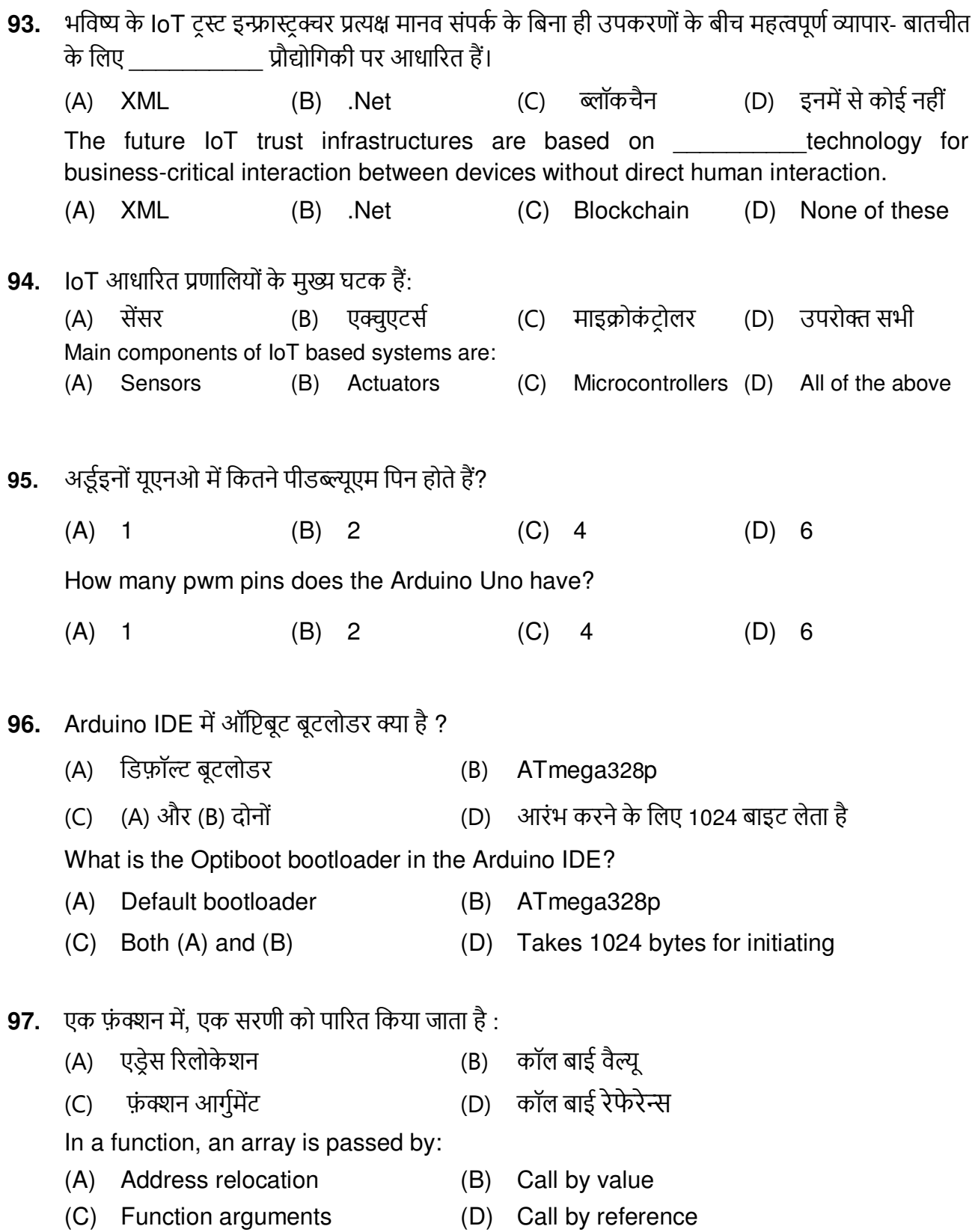

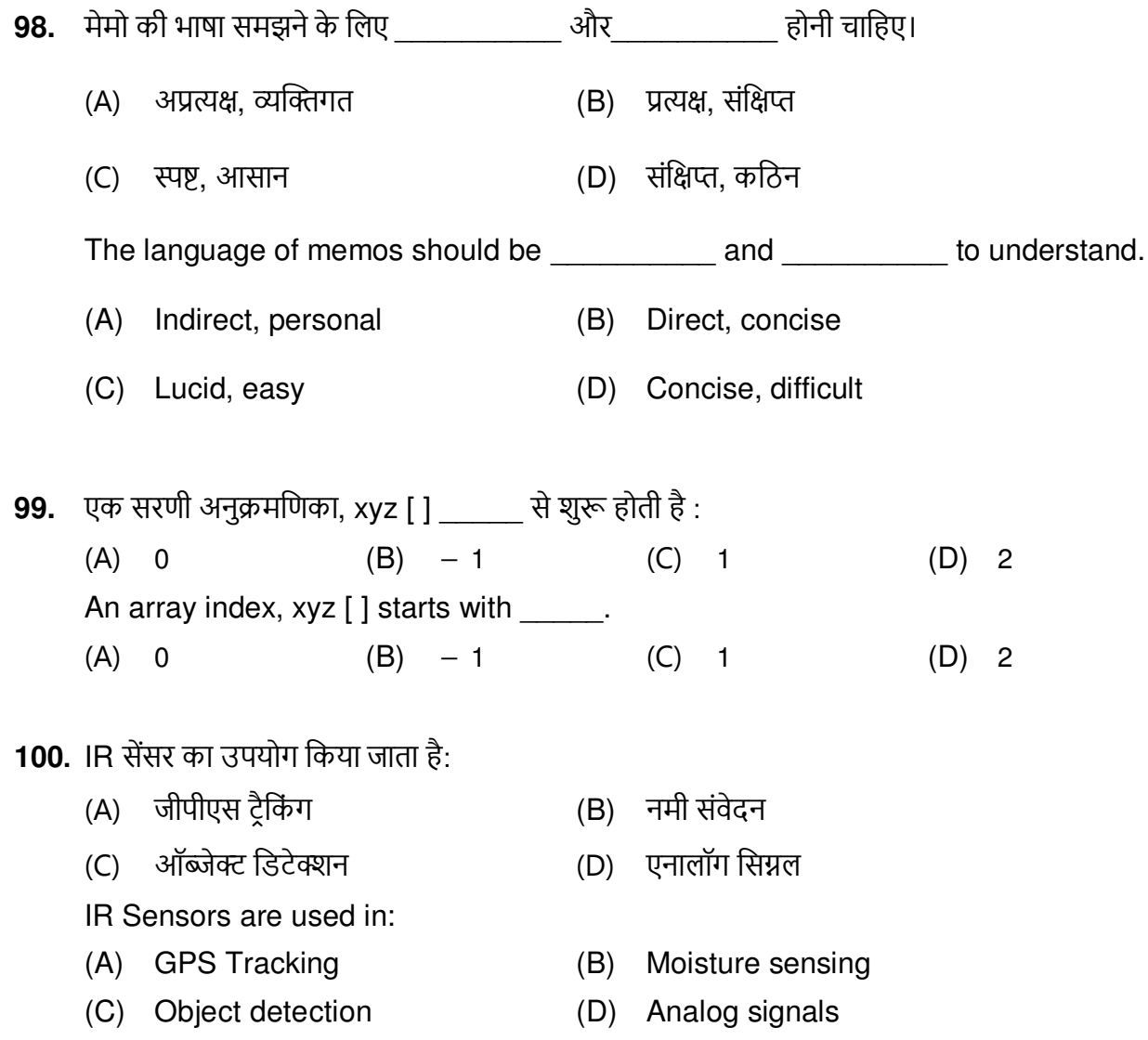

 $-000 -$ 

SPACE FOR ROUGH WORK

SPACE FOR ROUGH WORK